[Course Planning system]

## The Course Planning operation manual for Students

Feb. 28, 2018 C.S.D Corporation

## **Overall flow for the Course Planning**

1. Login to the Course Planning System

2. Start the Course Planning System

- 3. Course Registration Planning
  - 3-1. Field Selection
  - 3-2. Year Selection
  - 3-3. Basic operations
  - 3-4. Option button Operation
  - 3-5. Confirm the Prerequisites

4. Save the course planning

Course registration is complete now. If it's within the period, you can change the course planning following the same procedure.

## **1**. Login to the Course Planning System

(1) Click on the Course Planning System from "Students and Faculty" from the official site of the University of Aizu.

Login screen of course planning system will be displayed.

| 履修計画システム<br>Course Planning System                                                                                                |
|----------------------------------------------------------------------------------------------------|
| Login ID :<br>Password :<br>Language : English ▼                                                                                  |
| Login Cancel                                                                                                    |
| * To use the Course Planning System for course registration, the function of the cookie and Javascript should be enabled.         |
| This site has been authenticated by the server certificate.<br>Privacy is preserved by coding the communication within SSL pages. |

(2) Enter the login ID and password. Click the login button, you will see course planning menu screen.

Please add the "s" at the beginning of the student #.

| Cours | e Planning System Student Menu                                   |  |
|-------|------------------------------------------------------------------|--|
|       | Time-out remaining. About 28 minutes                             |  |
|       | Courses Planning Courses Planning Simulation Course Registration |  |
|       | Close                                                            |  |

### **2**. Start the Course Planning System

(1) Click Course Planning Simulation button. Course planning screen will be displayed.

| Course Planning System Student Menu                                                                                                    | l.                                                                                                    |                                                                                                    |
|----------------------------------------------------------------------------------------------------|----------------------------------------------------------------------------------------------------|----------------------------------------------------------------------------------------------------|
| Time-out remaining. About 28 minutes                                                                                                    |                                                                                                    |                                                                                                    |
| Courses Planning                                                                                                    |                                                                                                    |                                                                                                    |
| Courses Planning Simulation Cou                                                                                                    | irse Registration                                                                                                    |                                                                                                    |
| Close                                                                                                    |                                                                                                    |                                                                                                    |
| STD. YEARLY PLAN YEARLY PLAN                                                                                                    |                                                                                                    |                                                                                                    |
| Student ID No.:         NAME:         UNIV. YEAR           TOEIC: -                                                                                                    |                                                                                                    | IT-SPR:Applied Information Technology   Saved History Save as                                                                                                    |
| TOEIC : -                                                                                                    |                                                                                                    |                                                                                                    |
| TOEIC: -<br>Collectively planning for SR/FR Options Go Back Remaining time u                                                                                                    | ntil the time-<br>ites                                                                                                    | Saved History Save as                                                                                                    |
| TOEIC: -       Collectively planning for SR/FR       Options       Go Back       Out About 29 min         IYEAR/2018       2YEAR/2018         Specialized Education       (5) OT03 Extracuric       (5) OT06 TOEIC Prep       R/ (5) L113 CSE Exert       (5) L114 CSE Exercise                                                                                                    | SYEAR/2019<br>(5) 1601 loregrated E (5) 0706 Career Desi (5)                                                                                                    | Saved History Save as<br>4YEAR/2020<br>SE05 Software St H03 Computer Netwo                                                                                                    |
| TOEIC: -       Collectively planning for SR/FR       Options       Go Back       Remaining time u out About 29 min         1YEAR/2018       2YEAR/2018         Specialized Education       (5) OT03 Extracurric       (5) OT08 TOEIC Prep       R/ (5) L113 CSE Exer       (5) L114 CSE Exercis         AVMA03 Differential       AVMA04 Differential       * / NS05 Thermodyn       R/Ma06 O                                                                                                    | S) IEO1 Intropreted E (S) 0706 Carrier Desi (S)<br>mplick An A/MAGB Applied Alge NS07 Introduction                                                                                                    | Saved History Save as<br>4YEAR/2020<br>SE05 Software St. IN03 Computer Netwo<br>on to L107 Information & O                                                                                                    |
| TOEIC: -       Collectively planning for SR/FR       Options       Go Back       out About 29 min         IYEAR/2018       2YEAR/2018         Specialized Education       (5) OT03 Extracuric       (5) OT06 TOEIC Prep       R/ (5) L113 CSE Exert       (5) L114 CSE Exercise                                                                                                    | SYEAR/2019         (5) 1E01 Integrated E       (5) 0706 Career Desit       (5)         omplex An       A/MA08 Applied Age       N507 Introduction         (5) 1E02 Integrated E       (5) 1E02 Integrated E       (30)                                                                                                    | Saved History Save as<br>4YEAR/2020<br>SE05 Software St. [N03 Computer Netwo]<br>on to [107 Information & O]<br>4 Biomedical Inform                                                                                                    |
| TOEIC: -       Collectively planning for SR/FR       Options       Go Back       Part About 29 min         IYEAR/2018       IYEAR/2018       2YEAR/2018         Specialized Education       (5) 0103 Extracurric       (5) 0108 TOEIC Prep       B/ (6) 1113 CSE Exercise         A/MA03 Differential a       A/MA04 Differential a       I NS05 Thermodyp       R/MA05 CG         (5) 0108 TOEIC Prep       (5) 0108 TOEIC Prep       (5) 0102 Factories fo       (5) 0102 Pactories fo                                                                                                    | till the time-<br>tes  SYEAR/2019  (5) 1801-Integrated E  (5) 0706 Career Desi (5)  mplex An  //MA08 Appled Alge N507 Introductio  (5) 1803-Integrated E  (5) 1803-Integrated E  Guidation t  FUL4 Intro. to Softw  PL05 Computer I                                                                                                    | Saved History Save as<br>4YEAR/2020<br>SE05 Software St. [N03 Computer Netwo]<br>on to [107 Information & O]<br>4 Biomedical Inform                                                                                                    |
| TOEIC : -<br>Collectively planning for SR/FR Options Go Back Burnalning Hime u<br>Ut About 29 min<br>1YEAR/2018 • 2YEAR/2018<br>Specialized Education<br>(S) 0103 Extracurric (S) 0108 TOEIC Prep (V (S) 1113 CSE Exercise<br>//MA03 Differential a //MA04 Differential • / NS05 Thermodyn (R /MA06 C<br>(S) 0108 TOEIC Prep (S) 0108 TOEIC Prep (S) 0102 Factories fo<br>//MS01 Dynamics (NS02 Electromagn L112 Creativety Studi //L101 Int                                                                                                    | till the time-<br>SYEAR/2019  (5):1501:Intropreted E (5):0706 Career Desi (5) mplex An AVMA06 Appled Alge N507 Introduction (5):1503:Intropreted E (6) Moduction (1) Muld Intro, to Soften PL05 Computer (1) Muld Introduction (5):1504:Integrated E 110                                                                                                    | Saved History Save as<br>4YEAR/2020<br>) SEOS Software St H03 Computer Netwo<br>L107 Information & O<br>4 Rismedical Lifer.<br>Lang L109 Fundamentals o<br>15 Robotics and Au                                                                                                    |
| TOEIC : -<br>Collectively planning for SR/FR Options Go Back Remaining time u<br>out About 29 min<br>1YEAR/2018 • 2YEAR/2018<br>Specialized Education<br>(5) OTOD Extracurric (5) OTOB TOEIC Prep R/ (5) L113 CSE Exer (5) L114 CSE Exercis<br>A/MA03 Differential A A/MA04 Differential • / NSOS Thermodyn R./MA06<br>(5) OTOB TOEIC Prep (5) OTOB TOEIC Prep (5) OTO2 Factories fo<br>(5) OTOB TOEIC Prep (5) OTOB TOEIC Prep (5) OTO2 Factories fo<br>(5) OTOB TOEIC Prep (5) OTOB TOEIC Prep (5) OTO2 Factories fo<br>(5) OTOB TOEIC Prep (5) OTOB TOEIC Prep (5) OTO2 Factories fo<br>(5) OTOB TOEIC Prep (VMM02 Linear Algeb (5) OTO2 Factories fo<br>(5) OTOB TOEIC Prep (VMM02 Linear Algeb (5) OTO2 Factories fo<br>(5) OTOB TOEIC Prep (VMM02 Linear Algeb (5) OTO2 Factories fo<br>(5) OTOB TOEIC Prep (VM02 Linear Algeb (5) OTO2 Factories fo<br>(5) OTOB TOEIC Prep (VM02 Linear Algeb (5) OTO2 Factories fo<br>(5) OTOB TOEIC Prep (VM02 Linear Algeb (5) OTO2 Factories fo<br>(5) OTOB TOEIC Prep (VM02 Linear Algeb (5) OTO2 Factories fo<br>(5) OTOB TOEIC Prep (VM02 Linear Algeb (5) OTO2 Factories fo<br>(5) OTOB TOEIC Prep (VM02 Linear Algeb (5) OTO2 Factories fo<br>(5) OTOB TOEIC Prep (VM02 Linear Algeb (5) OTO2 Factories fo<br>(5) OTOB TOEIC Prep (VM02 Linear Algeb (5) OTO2 Factories fo<br>(5) OTOB TOEIC Prep (VM02 Linear Algeb (5) OTO2 Factories fo<br>(5) OTOB TOEIC Prep (VM02 Linear Algeb (5) OTO2 Factories fo<br>(5) OTOB TOEIC Prep (VM02 Linear Algeb (5) OTO2 Factories fo<br>(5) OTOB TOEIC Prep (5) OTOB TOEIC Prep (5) OTOB Factories fo<br>(5) OTOB TOEIC Prep (5) OTOB TOEIC Prep (5) OTOB Factories fo<br>(5) OTOB TOEIC Prep (5) OTOB TOEIC Prep (5) OTOB Factories fo<br>(5) OTOB TOEIC Prep (5) OTOB Factories fo<br>(5) OTOB TOEIC Prep (5) OTOB Factories fo<br>(5) OTOB Factories fo<br>(5) OTOB TOEIC Prep (5) OTOB Factories fo<br>(5) OTOB Factories fo<br>(5) OTOB Factories fo<br>(5) OTOB Factories fo<br>(5) OTOB Factories fo<br>(5) OTOB Factories fo<br>(5) OTOB Factories fo<br>(5) OTOB Factories fo<br>(5) OTOB Factories fo<br>(5) OTOB Factories fo<br>(5) OTOB Factories fo<br>(5) OTOB Factories fo<br>(5) OTOB Factories fo<br>(5)                          | SYEAR/2019         (5) IEOL Interpreted E       (5) 0700 Carrier Dest       (5)         (5) IEOL Interpreted E       (5) 1002 Interpreted E       (5)         (5) IEOL Interpreted E       (5) 1002 Interpreted E       (50)         (5) IEOL Interpreted E       (5) 1002 Interpreted E       (50)         (5) IEOL Interpreted E       (5) 1002 Interpreted E       (50)         (5) IEOL Interpreted E       (5) IEOL Interpreted E       (70)         (5) IEOL Interpreted E       (5) IEOL Interpreted E       (70)         (6) IEOL Interpreted E       (70)       (70)         (70) Syste       SY06 VLSI Design       (70)         (70) Sava Programmi       MA09 Mathematical L       (70)                                                                                                    | Saved History Save as<br>4YEAR/2020<br>SEOS Software St 1103 Computer Netwo<br>on to L107 Information & O<br>4 Biomedical Inform<br>L109 Fundamentals o<br>155 Robotics and Au<br>170 III03 Insole Processi<br>16 Human Interfac                                                                                       |
| TOEIC : -<br>Collectively planning for SR/FR Options Go Back Remaining time u<br>out About 29 min<br>1YEAR/2018 • 2YEAR/2018<br>Specialized Education<br>(5) OTOD Extracurric (5) OTOB TOEIC Prep R/ (5) L113 CSE Exer (5) L114 CSE Exercis<br>AVMA03 Differential A AVMA04 Differential • / NSO5 Thermodyn R/MA06 G<br>(5) OTOB TOEIC Prep (5) OTOB TOEIC Prep (5) OTO2 Factories fo<br>(5) OTOB TOEIC Prep (5) OTOB TOEIC Prep (5) OTO2 Factories fo<br>(5) OTOB TOEIC Prep (5) OTOB TOEIC Prep (5) OTO2 Factories fo<br>(5) OTOB TOEIC Prep (5) OTOB TOEIC Prep (5) OTO2 Factories fo<br>(5) OTOB TOEIC Prep (VMA02 Linear Algeb (5) OTO2 Factories fo<br>(5) OTOB TOEIC Prep (VMA02 Linear Algeb (5) OTO2 Factories fo<br>(5) OTOB TOEIC Prep (VMA02 Linear Algeb (5) OTO2 Factories fo<br>(5) OTOB TOEIC Prep (VMA02 Linear Algeb (5) OTO2 Factories fo<br>(5) OTOB TOEIC Prep (VMA02 Linear Algeb (5) OTO2 Factories fo<br>(5) OTOB Core Factories fo<br>(5) OTOB Core Factories fo<br>(7) OTOB Core Factories fo<br>(7) OTOB Core Factories fo<br>(7) OTOB Core Factories fo<br>(7) OTOB Core Factories fo<br>(7) OTOB Core Factories fo<br>(7) OTOB Core Factories fo<br>(7) OTOB Core Factories fo<br>(7) OTOB Core Factories fo<br>(7) OTOB Core Factories fo<br>(7) OTOB Core Factories fo<br>(7) OTOB Core Factories fo<br>(7) OTOB Core Factories fo<br>(7) OTOB Core Factories fo<br>(7) OTOB Core Factories fo | SYEAR/2019         (5) IEOL Interpreted E         (5) IEOL Interpreted E | Saved History Save as<br>4YEAR/2020<br>3 5505 56ftware St. INO3 Computer Netwo<br>on to L107 Information & O<br>4 tionescuel 2nford<br>L109 Fundamentals o<br>15 Robotics and Au<br>In Th L103 Image Processi<br>16 fummer Literfac                                                                                    |
| TOEIC : -<br>Collectively planning for SR/FR Options Go Back Burnshing time u<br>1YEAR/2018 • 2YEAR/2018<br>Specialized Education<br>(5) 0103 Extracurric (5) 0106 TOEIC Prep B/(6) 1113 CSE Exerc (5) 1114 CSE Exercs<br>//MA03 Offerential a //MA04 Offerential a · / NS05 Thermodyn R/MA06 CG<br>(5) 0108 TDEIC Prep (5) 0108 TOEIC Prep (5) 0102 Factories fo<br>//MS01 Offerential a //MA04 Offerential a · / NS05 Thermodyn R/MA06 CG<br>(5) 0108 TDEIC Prep (5) 0108 TOEIC Prep (5) 0102 Factories fo<br>//MS01 Offerential a //MA04 Differential a · / NS05 Thermodyn R/MA06 CG<br>(5) 0108 TDEIC Prep (5) 0108 TOEIC Prep (5) 0102 Factories fo<br>//MS01 Offerential a //MA04 Linear Algeb (5) 0102 Factories fo<br>//M011 Introduction t 0110 Extracurricular //U103 Decrete Syst //M66 Cgeer<br>//MA01 Linear Algeb //L104 Introduction t (5) 0105 Career Des //NS05 Semiconduct<br>//T01 Algorithms an 0110 Extracurricular //U151 Introduction to<br>//ML01 Linear Algeb //L104 Introduction t 0110 Extracurricular //U151 Introduction to<br>//ML01 Linear Algeb //L104 Introduction t 0110 Extracurricular //U151 Introduction to<br>//ML01 Linear Algeb //L104 Introduction t 0110 Extracurricular //U151 Introduction to<br>//ML01 Linear Algeb //L104 Introduction t 0110 Extracurricular //U151 Introduction to<br>//L101 Algorithms an 0110 Extracurricular //U151 Introduction to<br>//L101 Linear Algeb //L104 Introduction t 0110 Extracurricular //U151 Introduction to<br>//L101 Linear Algeb //L104 Introduction t 0110 Extracurricular //L104 Introduction to                                                                                                    | SYEAR/2019         (5) 1601 Interpreted E       (5) 0706 Career Desi       (5)         (5) 1601 Interpreted E       (5) 0706 Career Desi       (5)         (5) 1602 Interpreted E       (5)         (5) 1602 Interpreted E       (6)         (5) 1602 Interpreted E       (6)         (5) 1602 Interpreted E       (6)         (5) 1602 Interpreted E       (70         MAIO Introduction (5) 1604 Interpreted E       (70         MAIO Introduction E       (70         (5) 1602 Interpreted E       (70         MAIO Introduction E       (70         (5) 1604 Using Functional E       (70         MAIO Interpreted E       (70         (5) 1604 Using Functional E       (70         FU06 Java Programmini       MA09 Mathematical L       (70         FU105 Computer Calcia       (MAII Applied Geome)       (70         (1005 Computer Calcia       (MAII Applied Geome)       (70                                                                                                    | Saved History Save as<br>4YEAR/2020<br>SEOS Software St. [N03 Computer Netwo<br>an to [107 Information & O]<br>4 Biopredical Inform<br>Li09 Fundamentals o<br>15 Robotics and Au<br>170 IT03 Insoge Processi<br>36 Human Interfac:<br>Ana)<br>19 Sound and Audi                                                        |
| TOEIC : -<br>Collectively planning for SR/FR Options Go Back Remaining time u<br>out About 29 min<br>1YEAR/2018 • 2YEAR/2018<br>Specialized Education<br>(5) OTOD Extracurric (5) OTOB TOEIC Prep R/ (5) L113 CSE Exer (5) L114 CSE Exercis<br>AVMA03 Differential A AVMA04 Differential • / NSO5 Thermodyn R/MA06 G<br>(5) OTOB TOEIC Prep (5) OTOB TOEIC Prep (5) OTO2 Factories fo<br>(5) OTOB TOEIC Prep (5) OTOB TOEIC Prep (5) OTO2 Factories fo<br>(5) OTOB TOEIC Prep (5) OTOB TOEIC Prep (5) OTO2 Factories fo<br>(5) OTOB TOEIC Prep (5) OTOB TOEIC Prep (5) OTO2 Factories fo<br>(5) OTOB TOEIC Prep (VMA02 Linear Algeb (5) OTO2 Factories fo<br>(5) OTOB TOEIC Prep (VMA02 Linear Algeb (5) OTO2 Factories fo<br>(5) OTOB TOEIC Prep (VMA02 Linear Algeb (5) OTO2 Factories fo<br>(5) OTOB TOEIC Prep (VMA02 Linear Algeb (5) OTO2 Factories fo<br>(5) OTOB TOEIC Prep (VMA02 Linear Algeb (5) OTO2 Factories fo<br>(5) OTOB Core Factories fo<br>(5) OTOB Core Factories fo<br>(7) OTOB Core Factories fo<br>(7) OTOB Core Factories fo<br>(7) OTOB Core Factories fo<br>(7) OTOB Core Factories fo<br>(7) OTOB Core Factories fo<br>(7) OTOB Core Factories fo<br>(7) OTOB Core Factories fo<br>(7) OTOB Core Factories fo<br>(7) OTOB Core Factories fo<br>(7) OTOB Core Factories fo<br>(7) OTOB Core Factories fo<br>(7) OTOB Core Factories fo<br>(7) OTOB Core Factories fo<br>(7) OTOB Core Factories fo | SYEAR/2019         (5) IEOL Interpreted E         (5) IEOL Interpreted E | Saved History Save as<br>4YEAR/2020<br>SEOS Software St. [N03 Computer Netwo<br>an to [107 Information & O]<br>4 Biopredical Inform<br>Li09 Fundamentals o<br>15 Robotics and Au<br>170 IT03 Insoge Processi<br>36 Human Interfac:<br>Ana)<br>19 Sound and Audi                                                        |
| TOEIC : -<br>Collectively planning for SR/FR Options Co Back Bernalning Hime u<br>Out Aboof 29 min<br>1YEAR/2018 • 2YEAR/2018<br>Specialized Education<br>(5) OT03 Extracurric<br>(5) OT03 Extracurric<br>(5) OT03 Extracurric<br>(5) OT03 TOEIC Prep (5) OT08 TOEIC Prep (5) OT02 Factories fo<br>(5) OT03 TOEIC Prep (5) OT08 TOEIC Prep (5) OT02 Factories fo<br>(5) OT03 Extracurric<br>(5) OT08 TOEIC Prep (5) OT08 TOEIC Prep (5) OT02 Factories fo<br>(5) OT08 TOEIC Prep (5) OT08 TOEIC Prep (5) OT02 Factories fo<br>(5) OT03 Extracurric<br>(5) OT08 TOEIC Prep (5) OT05 Clectromagn (112 Creativity Studi All110 Intro<br>(5) OT03 TOEIC Prep (110 Extracurric)<br>(5) OT02 Factories fo<br>(5) OT02 Factories fo<br>(5) OT03 Extracurric)<br>(5) OT03 Extracurric)<br>(5) OT05 Career Deal AVIS04 Semiconduct<br>(7) Oto Information (5) OT05 Career Deal AVIS04 Semiconduct<br>(7) Oto Information (5) OT05 Fourier Anal (2) Ultil Inform. to Com<br>(7) Oto Corrise for the                                                                                                    | SYEAR/2019         (5) 1801-Integrated E       (5) 0706 Career Desi       (5)         (5) 1801-Integrated E       (5)         Office Alge       N507 Introduction         (5) 1802 Integrated E       (5)         Oduction 1       FU14 Intro. to Softw       PL05 Computer I         MA10 Introduction to       (5).1804 Integrated E       170         SY06 VLSI Design       FU02 Information         PL06 Java Programmini       MA09 Mathematical L       171         SY07 Advanced Logic       FU11 Numerical         FU05 Computer Carbit       MA21 Applied Geome       170         CN02 Network Security       SY02 Zetertonical       170                                                                                                    | Saved History Save as<br>4YEAR/2020<br>) SEOS Software St. [H03 Computer Netwo]<br>an to [107 Information & O]<br>4 RismesGal Johns<br>Lang [1109 Fundamentals o]<br>55 Robotics and Au<br>anth ITO3 Image Processi<br>16 Human Teterfac<br>And<br>19 Sound and Audi                                                   |
| TOEIC : -<br>Collectively planning for SR/FR Options Co Back Bernalning Hime u<br>Out Aboof 29 min<br>1YEAR/2018 • 2YEAR/2018<br>Specialized Education<br>(5) OT03 Extracurric<br>(5) OT03 Extracurric<br>(5) OT03 Extracurric<br>(5) OT03 TOEIC Prep (5) OT08 TOEIC Prep (5) OT02 Factories fo<br>(5) OT03 TOEIC Prep (5) OT08 TOEIC Prep (5) OT02 Factories fo<br>(5) OT03 Extracurric<br>(5) OT08 TOEIC Prep (5) OT08 TOEIC Prep (5) OT02 Factories fo<br>(5) OT08 TOEIC Prep (5) OT08 TOEIC Prep (5) OT02 Factories fo<br>(5) OT03 Extracurric<br>(5) OT08 TOEIC Prep (5) OT05 Clectromagn (112 Creativity Studi All110 Intro<br>(5) OT03 TOEIC Prep (110 Extracurric)<br>(5) OT02 Factories fo<br>(5) OT02 Factories fo<br>(5) OT03 Extracurric)<br>(5) OT03 Extracurric)<br>(5) OT05 Career Deal AVIS04 Semiconduct<br>(7) Oto Information (5) OT05 Career Deal AVIS04 Semiconduct<br>(7) Oto Information (5) OT05 Fourier Anal (2) Ultil Inform. to Com<br>(7) Oto Corrise for the                                                                                                    | SYEAR/2019         (5) 1501 Incognitud E         (5) 1005 Career Desk         (5) 1005 Career Desk         (5) 1005 Career Desk         (5) 1005 Career Desk         (5) 1005 Career Desk         (5) 1002 Interduction         (5) 1002 Interduction         (5) 1002 Interduction         (5) 1004 Intergrated E         PLO5 Jove Programmi         MA09 Mathematical L         (1005 Computer Archit         MA11 Appled Geome         (1005 Computer Archit         MA11 Appled Geome         (1005 Computer Archit         MA11 Appled Geome         (1005 Computer Archit         (MA11 Appled Geome         (1005 Advanced Logic         (1005 Advanced Logic         (1005 Advanced Logic         (1005 Advanced Logic         (1005 Advanced Logic         (1005 Advanced Logic         (1005 Advanced Logic         (1005 Advanced Logic         (1005 Advanced Logic         (1005                                                                                                    | Saved History Save as<br>4YEAR/2020<br>) SEOS Software St 1403 Computer Netwo<br>an to L107 Information & O<br>4. Biomedical Inform<br>L109 Fundamentals O<br>55 Robotics and Au<br>109 Fundamentals O<br>55 Robotics and Au<br>109 Fundamentals O<br>55 Robotics and Au<br>109 Sound and Audul<br>109 Sound and Audul |

## **3.** Course Registration Planning

(1) Click Course Planning Simulation button, "STD. YEALY PLAN" screen will be displayed.

| STD. YEARLY PLAN                            | YEARLY F            | UNIV. YEAR                                   | CLASS : C1               | /1E2 Fields           | -/ IT-SPR:Applied     | Information Technolog |
|---------------------------------------------|---------------------|----------------------------------------------|--------------------------|-----------------------|-----------------------|-----------------------|
| DEIC : -<br>Collectively planning for SR/FR | Options             | Go Back Remaining time (<br>out About 29 mir | intil the time-<br>iutes |                       | Saved Histo           | Save as               |
| 1YEAR/2018                                  |                     | • 2YEAR/2018                                 | 3YEAR/                   | 2019                  | 4YEAI                 | R/2020                |
| Specialized Education                       |                     |                                              |                          |                       |                       |                       |
| 5) OT03 Extracurric (S) OT08 TOEIC          | 7rep B/ (5) L113 CS | E Exer (5) L114 CSE Exercis                  | (6) IE01 Integrated E    | (S) 0T06 Career Desi  | (5) SE05 Software St  | N03 Computer Netw     |
| A/MA03 Differential a                       | A04 Differential a  | / NS05 Thermodyn R /MAD6                     | Complex An A/MA08 App    | lied Alge N507 Intro  | duction to LI07 Infor | mation & O            |
| ) OTOB TOEIC Prep ((5) OTOB TOEIC           | Yep (5) OTO2 Facto  | ries fo (5) OT02 Factories fo                | (5) IE03 Integrated E    | (5) 1E02 Integrated E | A04 Biomedical Infor  |                       |
| A/NS01 Dynamics B/N                         | 502 Electromagn     | 112 Creativity Studi                         | troduction t FU14 Intro. | to Softw PL05 Comp    | puter Lang L109 Funds | amentals o            |
| OT08 TOEIC Prep B/MA02 Linear Al            | geb (5) OT02 Facto  | ries fo (S) OT02 Factories fo                | MA10 Introduction to     | (S) 1604 Integrated E | 1T05 Robotics and Au  |                       |
| A/PL01 Introduction t 011                   | 0 Extracurricular   | /FU03 Descrete Syst                          | rating Syst SY06 VLSI D  | Design FU02 Infor     | mation Th ITO3 Imag   | e Processi            |
| MA01 Linear Algeb A/LI04 Introducti         | on t (S) OT05 Caree | r Desi A/NS04 Semiconduct                    | PL06 Java Programmi      | MA09 Mathematical L   | 106 Human Interfac    |                       |
| A/F01 Algorithms an OT1                     | 0 Extracurricular   | U15 Introduction to                          | SY07 Advan               | ced Logic FULL Num    | erical Anal           |                       |
| LI01 Computer Lite A/LI06 Information       | on 5 C/MA05 Fourier | Anal B/LI11 Intro. to Com                    | FU05 Computer Archi      | MAII Applied Geome    | ET09 Sound and Audi   |                       |
| OT04 Courses for the                        |                     |                                              | CN02 Netwo               | rk Securi SY02 Elect  | ronics                |                       |
| /LI03 Introduction t E/PL02 C Program       | nmi A/MA07 Probat   | FOS Automata and La                          | FU09 Algorithms and      | PL04 C++ Programm     |                       |                       |
|                                             |                     |                                              | TTOZ Compu               | ter Grap 5Y04 Embe    | edded Syst            |                       |
| VLI08 Information E A/ (S) Literacy 1       | NS03 Quantum        | Mech R /FU04 Logic Circuit                   | S04 Embedded Syste       | FU10 Language Proce   |                       |                       |

On "STD. YEALY PLAN" page, each course will be displayed for each standard registration years.

-If standard year is different from course plan year, course plan year will be displayed at course box.

-If standard year and course plan year are the same, "\*" will be displayed at year of the course box.

#### (2) Click the "YEARLY PLAN"," YEALY PLAN" page will be displayed.

| STD. YEARLY PLAN                          | YEARLY              | PLAN                  |                               |                          |                  |              |            |                       |            |        |           |
|-------------------------------------------|---------------------|-----------------------|-------------------------------|--------------------------|------------------|--------------|------------|-----------------------|------------|--------|-----------|
| Student ID No. :                          | NAME :              | UNI                   | V. YEAF                       | R : CLA                  | SS : C1/1E2      | Fields :     | -/ IT-SP   | R:Applied Information | Technology | •      |           |
| OEIC: -                                   |                     |                       |                               |                          |                  |              |            |                       |            |        |           |
| Collectively planning for SR/FR           | Options             | Go Back out /         | aining time i<br>About 29 mir | intil the time-<br>iutes |                  |              |            |                       |            | Save   | d History |
| O 1YEAR/~2017                             | 2 / 28              | 2YEAR/2018            | 0 / 28                        | 0 / 28                   | 3YEAR/2019       | 0 / 28       | 0 / 28     | 4YEAR/2020            | 0 / 28     | 0 / 28 | 2021      |
| <ul> <li>Specialized Education</li> </ul> |                     |                       | _                             | _                        | _                | _            | _          |                       | _          | _      |           |
| M/Mathematics                             |                     |                       |                               |                          |                  |              |            |                       |            |        | _         |
| A/MA01 Linear Algeb B/MA02 Linear         | Algeb               |                       |                               | MA10 Introdu             | ction to MA09 Ma | thematical L |            |                       |            |        |           |
| A/MA03 Differential a                     | MA04 Differential a |                       |                               |                          |                  |              |            |                       |            |        |           |
| C/MA05 Fourier Anal A/MA08 Applied        | Alge                |                       |                               |                          | MA11 Ap          | plied Geome  |            |                       |            |        |           |
|                                           | /MA06 Complex An    |                       |                               |                          |                  |              |            |                       |            |        |           |
| A/MA07 Probability a                      |                     |                       |                               |                          |                  |              |            |                       |            |        |           |
|                                           |                     |                       |                               |                          |                  |              |            |                       |            |        |           |
| NS/Natural Science                        |                     |                       |                               |                          |                  |              |            |                       |            |        |           |
|                                           |                     |                       |                               |                          |                  |              |            |                       |            |        |           |
| A/NS01 Dynamics B/NS02 Electron           | Magn NS03 Quant     | tum Mech              |                               |                          |                  |              |            |                       |            |        |           |
|                                           |                     | 2018 / NS05 Thermo    |                               |                          |                  | NS07 Intro   | duction to |                       |            |        |           |
| A/NS04 Semico                             | nduct               |                       |                               |                          |                  |              |            |                       |            |        |           |
|                                           |                     |                       |                               |                          |                  |              |            |                       |            |        |           |
| L/Computer Literacy                       |                     |                       |                               |                          |                  |              |            |                       |            |        |           |
| A/LI01 Computer Lite A/ (5) Literacy      |                     | (S) L114 (            | SE Exercis                    |                          |                  |              |            |                       |            |        |           |
| A/LIOS Information E                      | 1111 Intro. to Com  | L112 Creativity Studi |                               |                          |                  |              | ſ          | 1107 Information & O  |            |        |           |

In the "YEARLY PLAN" page, each course will be displayed in the actual plan year.

## **3**-1. Filed Selection

(1) Students with a Field will be displayed at the top of the screen.
 Students with undetermined Field will be displayed as "Field not selected"

(2) For course registration planning, Field can be arbitrarily changed. If you change the Field, it will change the FR-courses corresponding to the selected filed.

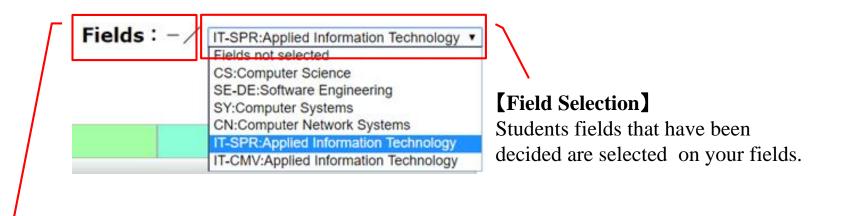

#### [Field Symbol]

Field Symbol will be displayed for students with determined fileds. "-/" will be displayed for students with undetermined field.

## **3–2**. Year Selection

Three steps to select the courses to perform a course plan (1) Click highlighted xxx button

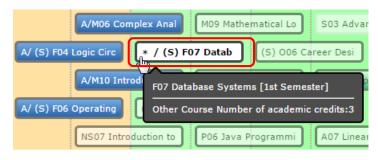

#### (2) Press and hold xxx button

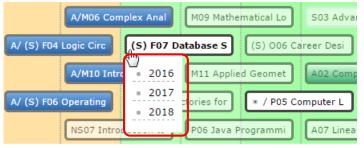

#### (3)Drag & drop

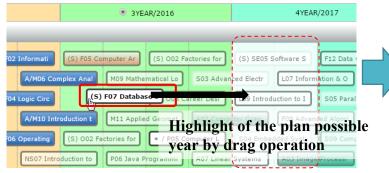

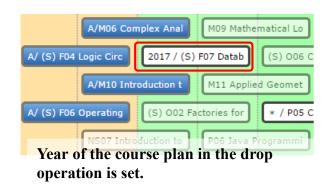

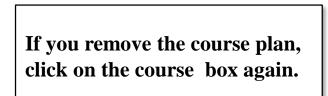

## **3–3**. Basic operations

#### (1) [Collectively planning for SR/FR] button Plan the SR/FR courses together.

(FR courses is the FR courses based on the currently selected filed)

(2) [Options] button

Display of prerequisite state , Confirmation of earned academic credits, writing of course planning file and reading the file

#### (3) [Go back] button

Return to the previous screen ( Please do not forget to save the course plan)

#### (4) [Saved History] button

You can read the history data of course plan you saved in the past. Also, you can delete the history data of course plan .

#### (5) [Save as] button

Save the course plan in the system.

#### (6) [STD.YEARLY PLAN], [YEARY PLAN] button

Toggle the course plan screen between "STD YEARLY PLAN" and "YEARLY PLAN".

## **3**-**4**. Option button Operation

By selecting from the options menu, you can conduct following operations.

#### (1) Courses summarize

number of required academic credits of courses from each category, you can confirm the numbers of earned academic credits and graduation requirements, etc.

#### (2) Track Recognition

You can confirm the number of required courses of each track and number of earned courses. [Students admitted in AY2017 or earlier]

(3) Show the "SR→FR" lines and Show the "SR/FR→FR" lines Confirm the prerequisites related.

#### (4)Help

You can confirm the supplementary explanation of the items to be displayed on the Course planning screen.

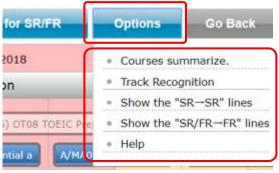

## **3–5**. Confirm the Prerequisites

Hover the mouse to the course box, the connector ( line ) is displayed between course in the prerequisites relations. In addition, you can confirm the status of the course and prerequisites by using the tool tip.

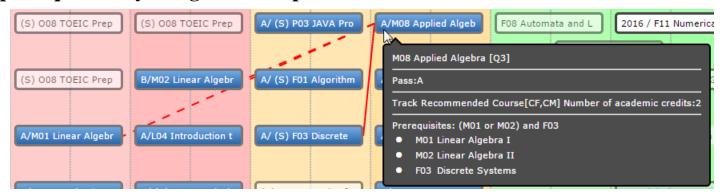

If the course is FR, the connector will be displayed in green.

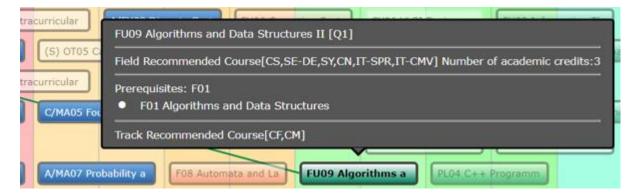

## 4. Save the course planning

Please save the plan by clicking the [Save] button. Remember to do so when you change the course plan in the Course Planning System.

If you exit the system or exit the browser without saving the plan, course plan will be lost.

About the generation management of the course plan.

The system will save only one of the course plan.

Case :make some course plan.

Course plan can be saved with a comment. You can also read the saved file.

# Appendix

## **1.** Course Box

#### (1) Course Types

| Course Types                      | Overview of<br>Courses Box | Property         |
|-----------------------------------|----------------------------|------------------|
| Strongly Recommended Courses (SR) | * / (S) F05 Comput         | Red gradation    |
| Field Recommended Courses (FR)    | * / A08 Digital Sign       | Green gradation  |
| Non SR / FR courses               | * / S04 Embedded           | White background |

#### (2) Prerequisites Connectors

| Prerequisites Connectors               | Overview of<br>Courses Box | Property          |
|----------------------------------------|----------------------------|-------------------|
| $SR \rightarrow SR$ (AND)              |                            | Red line          |
| SR or FR $\rightarrow$ Non SR/FR (AND) |                            | Red line          |
| SR or $FR \rightarrow FR$ (AND)        |                            | Green line        |
| SR or FR $\rightarrow$ Non SR/FR (OR)  |                            | Red dotted line   |
| SR or FR $\rightarrow$ FR (OR)         |                            | Green dotted line |

4

## (3) Course Status ① Attributes of courses and distinction of period

| Course Status                                 | Quarter Courses      | Semester Courses      | Property                                         |
|-----------------------------------------------|----------------------|-----------------------|--------------------------------------------------|
| Studied courses                               | B/M02 Linear Algebr  | A/ (S) P01 Introducti | Blue background                                  |
| in progress                                   | R /F08 オートマトンと言語     | R / (S) F05 コンピュータ    | Gray background                                  |
| Failed                                        | F/L08 情報倫理           | F/ (S) NS02 電磁気学      | Red background                                   |
| Not Planned                                   | F11 Numerical Analy  | (S) F07 Database Sy   | Translucent                                      |
| Planned                                       | * / F08 Automata a   | * / (S) F07 Databas   | Background color changes<br>on the course status |
| Courses that do not meet<br>the prerequisites | A04 Biomedical Infor | (S) SE05 Software S   | Translucency                                     |
| Multiple offered period<br>courses            | * Q1 / H09 Jurispru  | * S1 / (S) H08 Docu   |                                                  |

#### **②**Course button Information

| Course Status                                    | Contents                                                                                                    |
|--------------------------------------------------|----------------------------------------------------------------------------------------------------|
| Academic performance for the course              | Symbol for academic performance<br>"A", B", "C", "D", "F" are displayed                                                                                                    |
| Incomplete courses due to withdraw, absence etc. | "X" is displayed                                                                                                    |
| In progress Courses                              | "R" is displayed                                                                                                    |
| Certified courses                                | "#" is displayed                                                                                                    |
| Same course plan year and the standard year      | "* /" is displayed                                                                                                    |
| Multiple offered period courses                  | Quarter courses: Q1 or, Q2 or, Q3 or, Q4 will be displayed<br>Semester courses:<br>$1^{st}$ Semester $\rightarrow$ "S1" will be displayed<br>2nd Semester $\rightarrow$ "S2" will be displayed |
| Semester courses                                 | "(S)" is added to the left side of the course symbol                                                                                                    |

## 2. Courses / Credit Summary

#### (1) Courses summary Popup

Click "Courses summarize" under "Option" menu to confirm number of credits for Prerequisite courses etc..

| STD. YEARLY PLAN                | YEARLY PLAN                                                            |                                                     |                                                |                                                     |                                                   |                                                      |                |           |             |
|---------------------------------|------------------------------------------------------------------------|-----------------------------------------------------|------------------------------------------------|-----------------------------------------------------|---------------------------------------------------|------------------------------------------------------|----------------|-----------|-------------|
| ıdent ID No. :<br>EIC : –       | NAME :                                                                 | UNIV. YE                                            | AR: C                                          | LASS : C                                            | 1/1E2                                             | Fields : – ,                                         | IT-SPR:Applied | Informat  | ion Technol |
| Collectively planning for SR/FF | Coptions Go Back                                                       | Remaining tim<br>out About 23 (                     | e until the tin<br>minutes                     | ne-                                                 |                                                   |                                                      | Saved Hist     | огу       | Save as     |
| 1YEAR/2011 Cours                | es summarize.                                                          |                                                     |                                                |                                                     |                                                   |                                                      | ×              | 2/2020    |             |
| ) OT03 Extracurric (5) O        | ourses summarize. (Categories)                                         | Number of<br>credits for<br>Prerequisite<br>Cources | Number of<br>credits for<br>Studied<br>Courses | Number of<br>credits for<br>Registration<br>Courses | Number of<br>credits for<br>Authorized<br>Courses | Number of<br>credits for<br>Excess and<br>deficiency | Judgment       | NO3 C     | omputer Net |
| Ge                              | neral Education Courses                                                | 10                                                  | 11                                             | 0                                                   | 11                                                | 0                                                    | 0              |           |             |
| A/MA03 Different a              | Humanities and Social Sciences                                         | 8                                                   | 9                                              | 0                                                   | 9                                                 | 0                                                    |                | nation &  | 0           |
|                                 | Physical Activities                                                    | 2                                                   | 2                                              | 0                                                   | 2                                                 | 0                                                    | 0              |           |             |
| ) OTOS TOEIC Prep (S) O For     | elgn Language Courses                                                  | 15                                                  | 10                                             | 0                                                   | 10                                                | -5                                                   | 10/15 66%      |           |             |
| A/NS01 Dynamic ;                | English Language Courses                                               | -                                                   | 10                                             | 0                                                   | 10                                                | -                                                    | -              | mentals   |             |
| A/NS01 Dynamic :                | /EL1 Adv. Eng. Acq.                                                    | -                                                   | 0                                              | 0                                                   | 0                                                 | -                                                    | -              | imentals  | <u> </u>    |
| ) OTOS TOEIC Prep               | /EL2 Adv. Pro. Eng. App.                                               | -                                                   | 0                                              | 0                                                   | 0                                                 | -                                                    | -              |           |             |
|                                 | /EL3 Adv. Eng. and Tec.                                                | -                                                   | 0                                              | 0                                                   | 0                                                 | -                                                    | -              |           |             |
| A/PL01 Introduct or             | /EG1 Glo.Exp.Gat                                                       | -                                                   | 0                                              | 0                                                   | 0                                                 | -                                                    | -              | e Process |             |
|                                 | ecialized Education Courses                                            | 95                                                  | 61                                             | 8                                                   | 69                                                | -26                                                  | 69/95 72%      |           |             |
| MA01 Linear Algeb A/L 0         | Mathematics and Related Courses                                        | 10                                                  | 14                                             | 2                                                   | 16                                                | 0                                                    | 0              |           |             |
|                                 | Natural Science and Related Courses                                    | 4                                                   | 6                                              | 2                                                   | 8                                                 | 0                                                    | 0              |           |             |
| A/F01 Algorithms a              | Computer Literacy and Related<br>Courses                               | 16                                                  | 22                                             | 0                                                   | 22                                                | 0                                                    | 0              |           |             |
| LI01 Computer Lite A/L 0        | Programming and Related Courses                                        | 12                                                  | 12                                             | 0                                                   | 12                                                | 0                                                    | 0              |           |             |
| OT04 Courses for t              | Foundations of Computer Science and<br>Engineering and Related Courses | 21                                                  | 7                                              | 4                                                   | 11                                                | -10                                                  | 11/21 52%      |           |             |
| LI03 Introduction t B/P .0      | Computer Systems and Related<br>Courses                                | -                                                   | 0                                              | 0                                                   | 0                                                 | -                                                    | -              |           |             |
|                                 | Computer Network Systems and<br>Related Courses                        | -                                                   | 0                                              | 0                                                   | 0                                                 | -                                                    | -              |           |             |
| LIO8 Information E A/ (5)       | Applications and Related Courses                                       | -                                                   | 0                                              | 0                                                   | 0                                                 | -                                                    | -              |           |             |
|                                 | Software Engineering and Related<br>Courses                            | -                                                   | 0                                              | 0                                                   | 0                                                 | -                                                    | -              |           |             |
|                                 | Integrated Exercise                                                    | -                                                   | 0                                              | 0                                                   | 0                                                 | -                                                    |                |           |             |

From the summary, you are able to confirm course summary based on each category listed above.

#### (2) Floating window

The position of Courses summarize popup screen is fixed. Scrolling Course Planning page up and down does not affect the pop up window.

| STD. YEARLY PLAN               | YEARLY PLAN                                                            |                                        |                                   |                                        |             |                                         |                |                        |
|--------------------------------|------------------------------------------------------------------------|----------------------------------------|-----------------------------------|----------------------------------------|-------------|-----------------------------------------|----------------|------------------------|
| udent ID No. :                 | NAME :                                                                 | UNIV. YE                               | AR: C                             | LASS : C                               | L/1E2       | Fields:-,                               | IT-SPR:Applied | Information Technology |
| DEIC: -                        |                                                                        |                                        |                                   |                                        |             |                                         |                |                        |
| Collectively planning for SR/F | R Options Go Back                                                      | Remaining tim<br>out About 18 r        | e until the tin<br>ninutes        | ne-                                    |             |                                         | Saved Hist     | ory Save as            |
| 1YEAR/201: Court               | reas summariza                                                         |                                        |                                   |                                        |             |                                         | ×              | 1/2020                 |
| AVMAUS Differentia             | ses summanze.                                                          | Number of                              | Number of                         | Number of                              | Number of   | Number of                               |                | nation & U             |
| 5) OTO8 TOEIC Prep (S) O       | Courses summarize. (Categories)                                        | credits for<br>Prerequisite<br>Cources | credits for<br>Studied<br>Courses | credits for<br>Registration<br>Courses | credits for | credits for<br>Excess and<br>deficiency | Judgment       |                        |
| A/NS01 Dynamics                | eneral Education Courses                                               | 10                                     | 11                                | 0                                      | 11          | 0                                       | 0              | imentals o             |
|                                | Humanities and Social Sciences                                         | 8                                      | 9                                 | 0                                      | -           | 0                                       | 0              |                        |
| 5) OTOB TOEIC Prep B/MA        | Physical Activities                                                    | 2                                      | 2                                 | 0                                      | -           | 0                                       | 0              |                        |
| A/PL01 Introduction            | oreign Language Courses                                                | 15                                     | 10                                | 0                                      |             | -5                                      | 10/15 66%      | e Processi             |
|                                | English Language Courses                                               | -                                      | 10                                | 0                                      |             | -                                       | -              |                        |
| MA01 Linear Algeb A/LIO        | /EL1 Adv. Eng. Acq.                                                    | -                                      | 0                                 | 0                                      | -           | -                                       | -              |                        |
|                                | /EL2 Adv. Pro. Eng. App.                                               | -                                      | 0                                 | 0                                      | -           | -                                       | -              |                        |
| A/F01 Algorithms a             | /EL3 Adv. Eng. and Tec.<br>/EG1 Glo.Exp.Gat                            | -                                      | 0                                 | 0                                      | -           | -                                       | -              |                        |
| 101 Computer Lite A/L10 S      | pecialized Education Courses                                           | 95                                     | 61                                | 8                                      | -           | -26                                     | 69 / 95 72%    |                        |
|                                | Mathematics and Related Courses                                        | 93                                     | 14                                | 2                                      |             | -20                                     | 09/93 72%      |                        |
| OT04 Courses for t             | Natural Science and Related Courses                                    | 4                                      | 6                                 | 2                                      |             | 0                                       | ŏ              |                        |
| 103 Introduction t B/PL0       | Computer Literacy and Related<br>Courses                               | 16                                     | 22                                | 0                                      |             | 0                                       | 0              |                        |
|                                | Programming and Related Courses                                        | 12                                     | 12                                | 0                                      | 12          | 0                                       | 0              |                        |
| 108 Information E A/ (S)       | Foundations of Computer Science and<br>Engineering and Related Courses | 21                                     | 7                                 | 4                                      | 11          | -10                                     | 11/21 52%      |                        |
|                                | Computer Systems and Related<br>Courses                                | -                                      | 0                                 | 0                                      | 0           | -                                       | -              |                        |
| (S) Extracurricular            | Computer Network Systems and<br>Related Courses                        | -                                      | 0                                 | 0                                      | 0           | -                                       | -              |                        |
|                                | Applications and Related Courses                                       | -                                      | 0                                 | 0                                      | 0           | -                                       | -              |                        |
|                                | Software Engineering and Related<br>Courses                            | -                                      | 0                                 | 0                                      | 0           | -                                       | -              |                        |
|                                | Integrated Exercise                                                    | -                                      | 0                                 | 0                                      | 0           | -                                       | -              |                        |

Course planning page is updated real time, you should be able to confirm credit information.

## **3. Track Recognition** [Students admitted in AY2017 or earlier]

#### (1) Track Recognition Popup

Click "Track Recognition" under "Option" menu to confirm Prerequisite courses QTY etc..

| STD. YEARLY PLAN                            | YEARLY PLA                           | N                                                             |                             |                 |                             |                |                          |                    |  |
|---------------------------------------------|--------------------------------------|---------------------------------------------------------------|-----------------------------|-----------------|-----------------------------|----------------|--------------------------|--------------------|--|
| Student ID No. :                            | NAME :                               | UNIV. YEAR :                                                  | CLASS :                     |                 | TRACK :                     | VH/ VH:V       | /irtual Reality 8        | Human Interface    |  |
| Collectively planning for SR/TR             | Options                              | Go Back                                                       | Remaining time unf          | til the time-ou | t About 29 minu             | ites           |                          | Save as            |  |
|                                             |                                      |                                                               |                             |                 |                             |                |                          |                    |  |
| O 1YEAR/2016                                | 0                                    | 2YEAR/2016                                                    | ۲                           | 3YEAR/2016      | 5                           |                | 4YEAR/20                 | 17                 |  |
| Specialized Education                       |                                      |                                                               |                             |                 |                             |                |                          |                    |  |
|                                             | Trade Descentition                   |                                                               | 1                           | 1               | i                           |                | 1                        | -                  |  |
| A/ (S) NS01 Dynami A/ (S) NS02 Electro      | Track Recognition                    |                                                               |                             | Studied         |                             | Insufficient   |                          | ata Compressio     |  |
| O04 Courses for the A/M04 (                 | i                                    | Track                                                         | Prerequisite<br>courses QTY | courses<br>QTY  | Registration<br>Courses QTY | Cources<br>QTY | Judgment                 | •                  |  |
| A/ (S) L01 Literacy I A/ (S) L02 Literacy I | CF Computer Scier                    |                                                               | 27                          | 23              |                             | 2              | 25/27 92                 |                    |  |
|                                             | CM Computational<br>SD Computer Syst |                                                               | 28                          | 23              | _                           | 3              | 25/28 89<br>22/27 81     | -/0                |  |
| A/M03 Differential a                        | VD VLSI Design                       | eni Design                                                    | 29                          | 21              |                             | 5              | 24/29 82                 |                    |  |
| A/ (S) P01 Introducti A/ (S) P02 C Progra   | CN Computer Netv                     | vork Systems                                                  | 30                          | 23              |                             | 5              | 25/30 83                 | omputer Syste      |  |
|                                             | ✓ VH Virtual Reality 8               |                                                               | 29                          | 22              |                             | 5              | 24/29 82                 | .%                 |  |
| A/L08 Information Et                        |                                      | RC Robotics & Control<br>BM Biomedical Information Technology |                             | 24              |                             | 3              | 26 / 29 89<br>25 / 29 86 |                    |  |
| (S) 003 Extracurricul (S) 008 TOEIC Prepa   | SE Software Engin                    | 21                                                            | 29                          | 21              |                             |                |                          | % erformance Eva   |  |
|                                             |                                      |                                                               |                             |                 |                             |                |                          |                    |  |
|                                             |                                      | A/L06 Infor                                                   | mation S S02 I              | Electronics     | SE06 Distr                  | ibuted Co      | A05 Robotics a           | nd Aut             |  |
| (S) O08 TOEIC Prepa (S) O08 TOEIC Prepa     | A/ (S) P03 JAVA Pro                  | (S) 002 Factories for                                         | * / F14 Intro. to           | Sof F13 C       | omputational G              | A04 Biomedi    | cal Infor SI             | E01 Web Engineerin |  |
|                                             |                                      |                                                               | S06 V                       | VLSI Design     |                             | (              | A06 Human Int            | erface             |  |
| (S) 008 TOEIC Prepa                         | A/ (S) F01 Algorithm                 | A/M08 Applied Algeb                                           | S07 Advanced Log            | ic 501 C        | omputer Organ               | SE02 Web Pr    |                          |                    |  |
|                                             | A (3) TOT Algorithm                  |                                                               | Stor Advanced Edg           |                 |                             | 5002 Web P     | ogramm                   |                    |  |
|                                             |                                      |                                                               | N02 (                       | Computer Com    |                             |                |                          |                    |  |
| A/M01 Linear Algebr A/L04 Introduction to   | A/ (S) F03 Discrete                  | A/NS04 Semiconduct                                            |                             | N04 D           | igital Communi              |                |                          |                    |  |
|                                             |                                      |                                                               |                             |                 |                             |                |                          |                    |  |
|                                             |                                      |                                                               | *//                         | A08 Digital Sig |                             |                |                          |                    |  |
| A/L03 Introduction to A/ (S) Extracurricula | (S) O02 Factories fo                 | r A/L11 Intro. to Com                                         |                             | A01 A           | rtificial Intellig          |                |                          |                    |  |
|                                             |                                      |                                                               |                             |                 |                             |                |                          |                    |  |